## CSCI 4730 Special Class on Real-Time Systems

### October 6, 2009

October 6, 2009 October 6, 2009

### Real-time vs. general operating system

- In addition to requiring logical correctness, real-time systems require temporal correctness
	- Logical correctness: Given an input, the system must create the correct output
	- Temporal correctness: The correct output must be created at the correct time

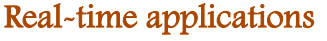

- Real-time systems are used in a variety of applications – Safety critical systems
	- Airplane autopilot, power plant controllers
	- <sup>o</sup> Expensive systems

Cell phones

m

- § Satellite controllers, Mars rovers
- Other time critical applications • Radar system, Sensor networks

– Consumer and embedded devices

October 6, 2009

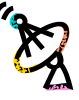

## Types of Real-Time Systems

- Hard real-time systems
	- Deadlines must be met
	- Missed deadline = system failure
- Soft real-time systems
	- Some deadline misses OK
	- Many missed deadlines = lower quality of service
- Mixed systems
	- Real-time and non-real-time jobs execute together
	- Scheduling must ensure all real-time jobs meet their deadlines October 6, 2009

### Aspects of real-time research

#### • There are many active areas of research real-time systems

- Scheduling algorithms
- Schedulability tests
- Strategies for reducing power consumption
- Real-time operating systems
- Real-time programming languages
- Specific real-time applications
- Hardware for real-time systems

## Properties of Real-Time Schedulers

#### • Priority based

- Jobs are assigned priorities
- Scheduler always executes jobs with the highest priority
- Preemptive
	- When a higher priority job arrives, it interrupts currently executing job
		- Preemption is often allowed, but not always
		- Sometimes preemption may be allowed only at certain points within a job

## More properties

#### • Event driven

- Some external events can change the system configuration
	- Add jobs
	- Remove jobs
	- Change job priorities
- Example: Power plant temperature exceeds certain safety threshold

#### • Low event latency

- When such an event occurs, the system must respond in a timely manner
	- Latency = system\_response\_time event\_time

October 6, 2009 October 6, 2009

### Standard real-time system model

- Periodic and sporadic tasks: A mechanism for executing a job repeatedly at regular time intervals
- Simplified model  $T = (p,e)$
- Periodic tasks invoke a new job every p time units
- Sporadic tasks invoke jobs at least p time units apart

### Task notation

#### $\cdot$  T = ( $\varphi$ ,p,e,D)

- $-\varphi =$  phase
	- Periodic: start time of first job
	- Sporadic: first jobs starts no earlier than !
- e = execution requirement
- p = period
	- Periodic: exact time between job releases
	- Sporadic: minimum time between job releases
- D = relative deadline
	- Amount of time job has to execute
- $\cdot$  Simplified model T = (p,e)
	- $\varphi = 0$
	- $-D = p$

October 6, 2009

## Task utilization

- Given a periodic task  $T_i$  = ( $p_i$  , $e_i$ ), the utilization of  $\mathsf{T}_\mathsf{i}$  is u $_\mathsf{i}$  = e $_\mathsf{i}$ /p $_\mathsf{i}$ 
	- Proportion of processing time this task will require on average
- Given a set of n periodic or sporadic tasks  $\tau = T_1, T_2, ..., T_n, U(\tau)$  is the total utilization of all tasks

–  $U(T) = \sum_{1 \le i \le n} u_i$ 

October 6, 2009 • Many schedulability tests are based on task utilization

## Two common scheduling algorithms

- Earliest Deadline First (EDF)
	- Jobs with earlier deadlines are given higher priority
- Rate Monotonic (RM)
	- Jobs generated by tasks with shorter periods are given higher priority
- Both algorithms have preemptive and non-preemptive versions

October 6, 2009

### Example

#### $\cdot$  T = (5.3)

- This task generates a new job every 5 time units
- Each job will require at most 3 time units to execute
- The deadline of each job is equal to the arrival time of the next job

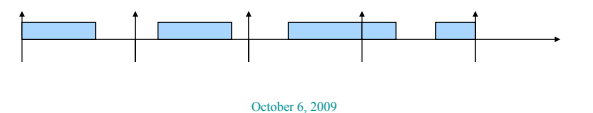

### Example Preemptive RM and EDF schedules

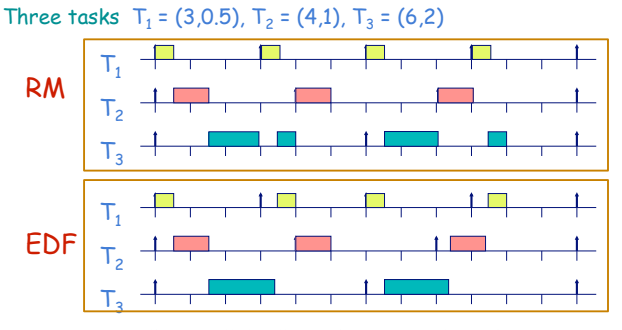

EDF will meet all deadlines if it is possible to do so We say EDF is optimal on uniprocessors

Utilization-based RM test

 $\tau = \{\mathsf{T}_1 = (e_1, \mathsf{p}_1), \mathsf{T}_2 = (e_2, \mathsf{p}_2), \dots, \mathsf{T}_n = (e_n, \mathsf{p}_n)\}\$ 

successfully scheduled using preemptive

- Note:  $n(2^{1/n}-1)$  is a decreasing function that approaches ln 2 (approx. 69%) as n increases

– Many real-time operating systems can only schedule tasks with fixed priority

• Given a set of periodic tasks

RM

• Why use RM?

same priority

• If  $U(T) \le n(2^{1/n}-1)$ , then  $\tau$  can be

### Utilization-based EDF test

- Given a set of periodic tasks
- $\tau = \{T_1 = (e_1, p_1), T_2 = (e_2, p_2), ..., T_n = (e_n, p_n)\}\$ • If  $U(T) \leq 1$ , then  $\tau$  can be successfully

# scheduled using preemptive EDF

– No jobs will miss their deadlines

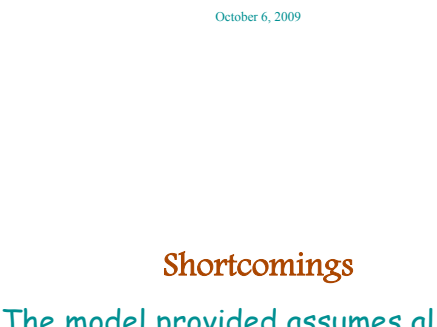

### • The model provided assumes all tasks are independent

- Jobs may share resources
	- In this case, one job may block another job
- One job may generate data that will be used by another job
	- In this case, we would want to impose a precedence constraint on these jobs

October 6, 2009

Scheduling jobs with dependiencies

October 6, 2009

• All jobs generated by the same task must have the

- Both blocking and precedence constraints can cause priority inversion and timing anomolies
	- Priority inversion: A higher priority job may be forced to wait while a lower priority job executes
	- Timing anomolies: Reducing the execution of one job may cause another job finish execution at a later time

### Priority inversion

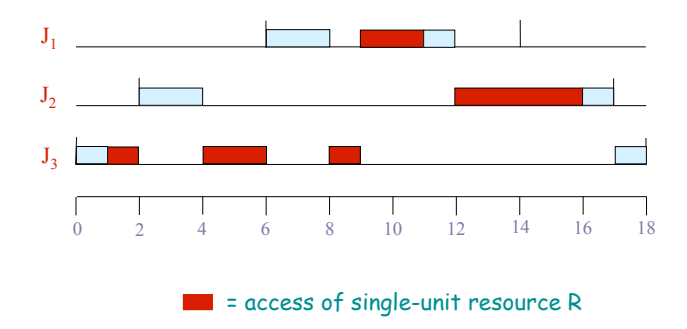

October 6, 2009

October 6, 2009

### Timing anomalies

When tasks share resources, there may be timing anomalies.

**Example:** Reducing J<sub>3</sub>'s critical section from 4 time units to 2.5 causes  $J_1$  to miss its deadline!

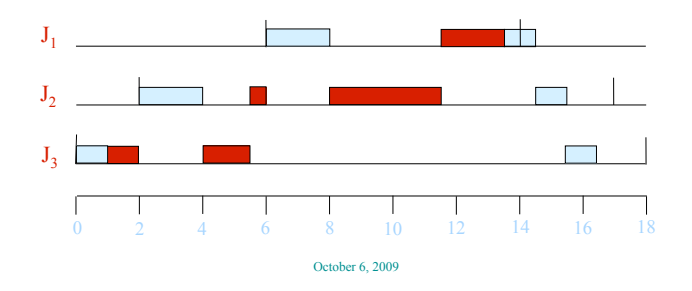

## Multiprocessor scheduling

- Scheduling analysis is much more difficult on multiprocessors
- Many tests can only guarantee feasibility when the utilization is approximately m/2, where m is the number of processors
	- Things get even more complicated when there is resource sharing or precedence constraints

October 6, 2009

## Optimal multiprocessor scheduling

- Hong and Leung used the following example to prove that no online scheduling algorithm can be optimal when deadlines are not all equal
	- $-J_1 = J_2 = (0; 2; 4); J_3 = (0; 4; 8)$
	- Later arrival times as follows  $\cdot$  J<sub>4</sub> = J<sub>5</sub> = (2; 2; 4), and
		- $\cdot$  J<sub>4</sub> = J<sub>5</sub> = (4; 4; 8).
			-

October 6, 2009

## Example Part 1

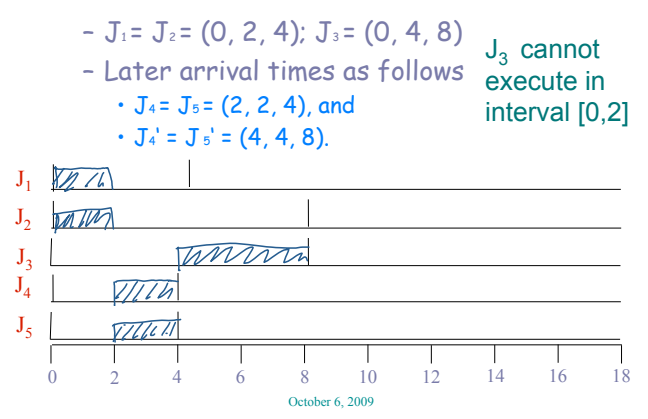

## Example Part 2

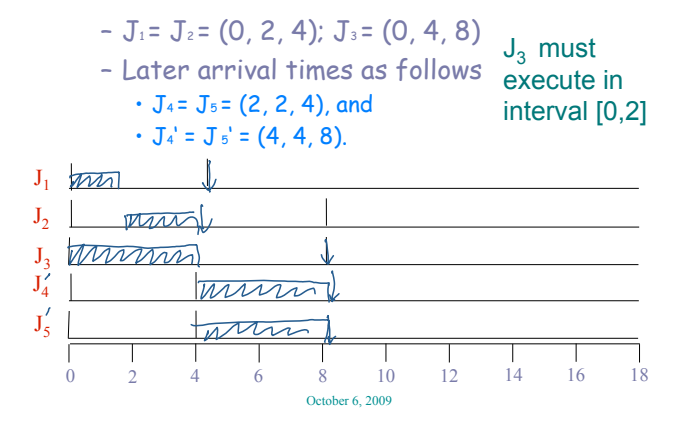

# Multiprocessor utilization test

- Any task set T is feasible on m processors provided
	- max $\{u_i\} \leq 1$
	- $U(\tau) \le m$
- Knowing some schedule exists is not the same as having a schedule that meets all deadlines!

October 6, 2009

## Multiprocessor scheduling of PTs

- There are optimal online algorithms for scheduling periodic tasks on multiprocessors
	- Pfair, LLREF
- These tasks make decisions to emulate the ideal schedule

## Ideal (but impractical) schedule

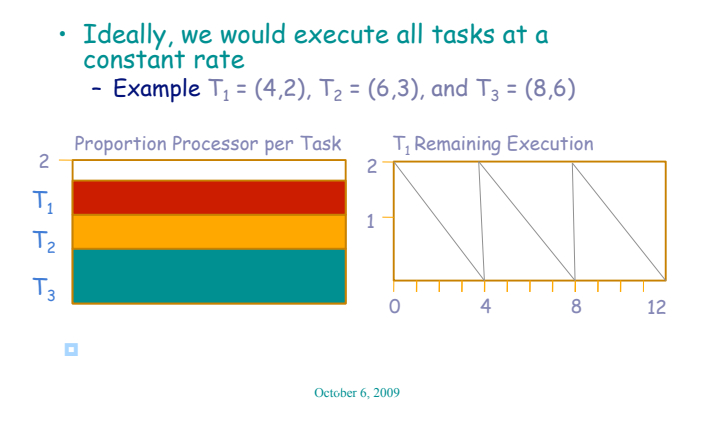

## New scheduling algorithm: NQ-Wrap

October 6, 2009

- The timeline is broken into time slices
	- Dividing points are determined by task deadlines
	- Scheduling within a TL plane  $[\ddagger_{i\text{-}1},\ddagger_{i}]$  ensures tasks have executed at their ideal amount at by time  $t_i$

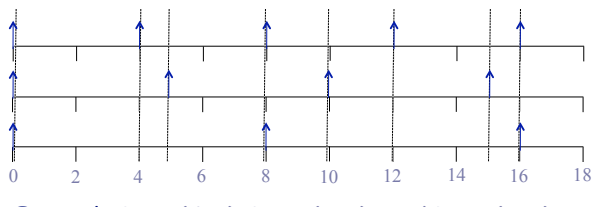

• Example T<sub>1</sub> = (4,2), T<sub>2</sub> = (5,3), and T<sub>3</sub> = (8,6)

## Local execution and utilization

- Within each time slice  $[t_{i-1},t_i)$ , each task is assigned a local workload and utilization
- $\ell_{i,t}$  = remaining work for  $T_i$  within time slice
- $r_{i,t}$  = local utilization within time slice
- $r_{i,t} = \ell_{i,t} / (t_i t)$
- At start of each slice  ${\sf r}_{\sf i}$  =  ${\sf u}_{\sf i}$ - i.e.,  $\ell_{i,t(j-1)} = u_i \times (t_j - t_{j-1})$ October 6, 2009

## Schedulers

- NQ-Wrap has two schedulers
	- Global scheduler makes decisions for all processors
	- Local scheduler schedules tasks on single processor
- In NQ-Wrap, the global scheduler executes at time slice boundaries only
	- Determines schedule for entire time slice and sends schedules to processors

## Global scheduler

- At the beginning of each time slice  $[t_{i-1},t_i)$ , the global scheduler performs the following tasks
	- Determine  ${\mathfrak k}_{\mathfrak i}$  for each task  ${\mathsf T}_{\mathfrak i}$
	- Considers these execution times in a long sequence
	- Cuts this sequence every  $(t_i t_{i-1})$  time units
	- Sends one sequence per processor until all sequences are assigned

## Example

 $T_1=(7,2)$ ,  $T_2=(10,3)$ ,  $T_3=(9,4)$ ,  $T_4=(12,7)$ ,  $T_5=(14,5)$ 

 $\ell_1$  = 2,  $\ell_2$  = 2.1,  $\ell_3$  = 3.1,  $\ell_4$  = 4.1,  $\ell_5$  = 2.5

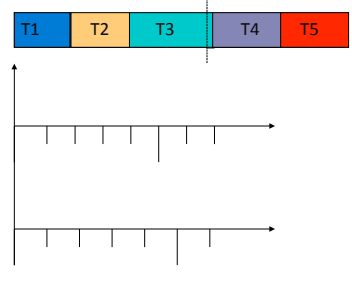

October 6, 2009 October 6, 2009

#### $\leq$ Why I like researching real-time systems

- Analyzing real-time systems is like
	-
	- Analysis is visual<br>– Small changes in assumptions can have large impact in analysis
- If this seemed interesting to you, please feel free to contact me regarding research projects or directed study!!!